# **Plate Tectonics Lesson Plan: Grade 6**

Grade Level**: Sixth Grade |** Duration: **Two days, 30 minutes per lesson**

# **Objective**

In this lesson, sixth graders use BrainPOP resources to define different plate boundaries, then describe the role of plate tectonics in different geological processes.

### Students will:

- **1. Build Background Knowledge:**
	- Watch the BrainPOP Plate Tectonics movie.
- **2. Think and Do:**
	- Make-A-Map: Create a word map to define vocabulary.
	- Graphic Organizer: Complete a diagram explaining the role of plate tectonics in five geological processes.
- **3. Assess:**
	- Take the Plate Tectonics quiz.

## **Preparation**

- Preview the BrainPOP movie **Plate [Tectonics](https://www.brainpop.com/science/earthsystem/platetectonics/)** to plan for any adaptations.
- Create and schedule Day 1 assignment: Plate [Tectonics](https://www.brainpop.com/science/earthsystem/platetectonics/) Movie and [Make-a-Map](https://www.brainpop.com/make-a-map/?topic=/science/earthsystem/platetectonics/).
- Create and schedule Day 2 assignment: **Plate [Tectonics](https://www.brainpop.com/science/earthsystem/platetectonics/) Movie**, Graphic [Organizer,](https://www.brainpop.com/science/earthsystem/platetectonics/graphicorganizer/) and [Quiz.](https://www.brainpop.com/science/earthsystem/platetectonics/quiz/)

## **Before the Lesson**

Background knowledge helps students make sense of new ideas and experiences. To activate prior knowledge, ask these questions:

- *●* Do you think it's possible to take a journey to the center of the Earth? Why or why not?
- *●* Can continents move? Why or why not?

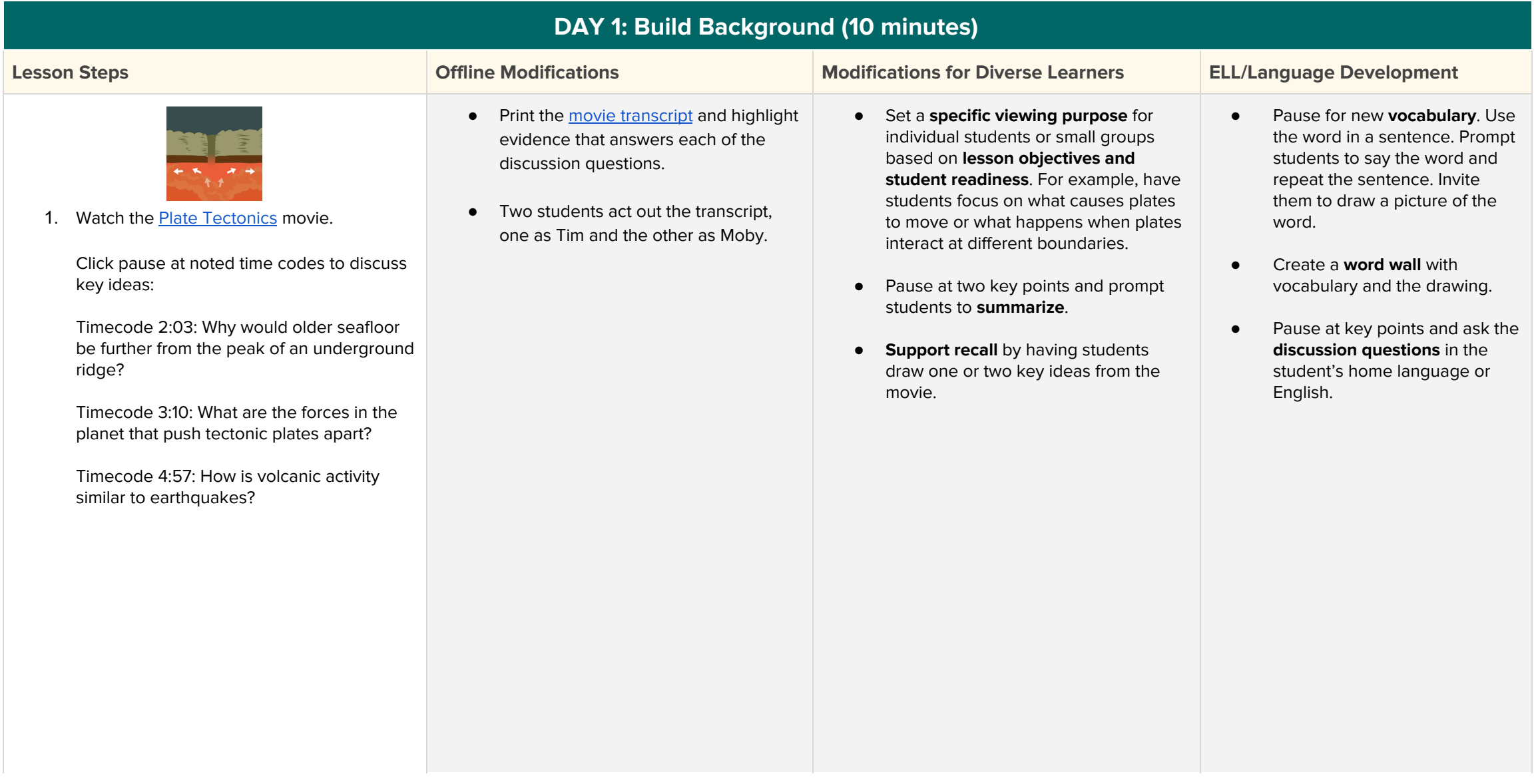

#### © BrainPOP. All rights reserved. For information on BrainPOP trademarks & copyrights, visit brainpop.com/trademarks.

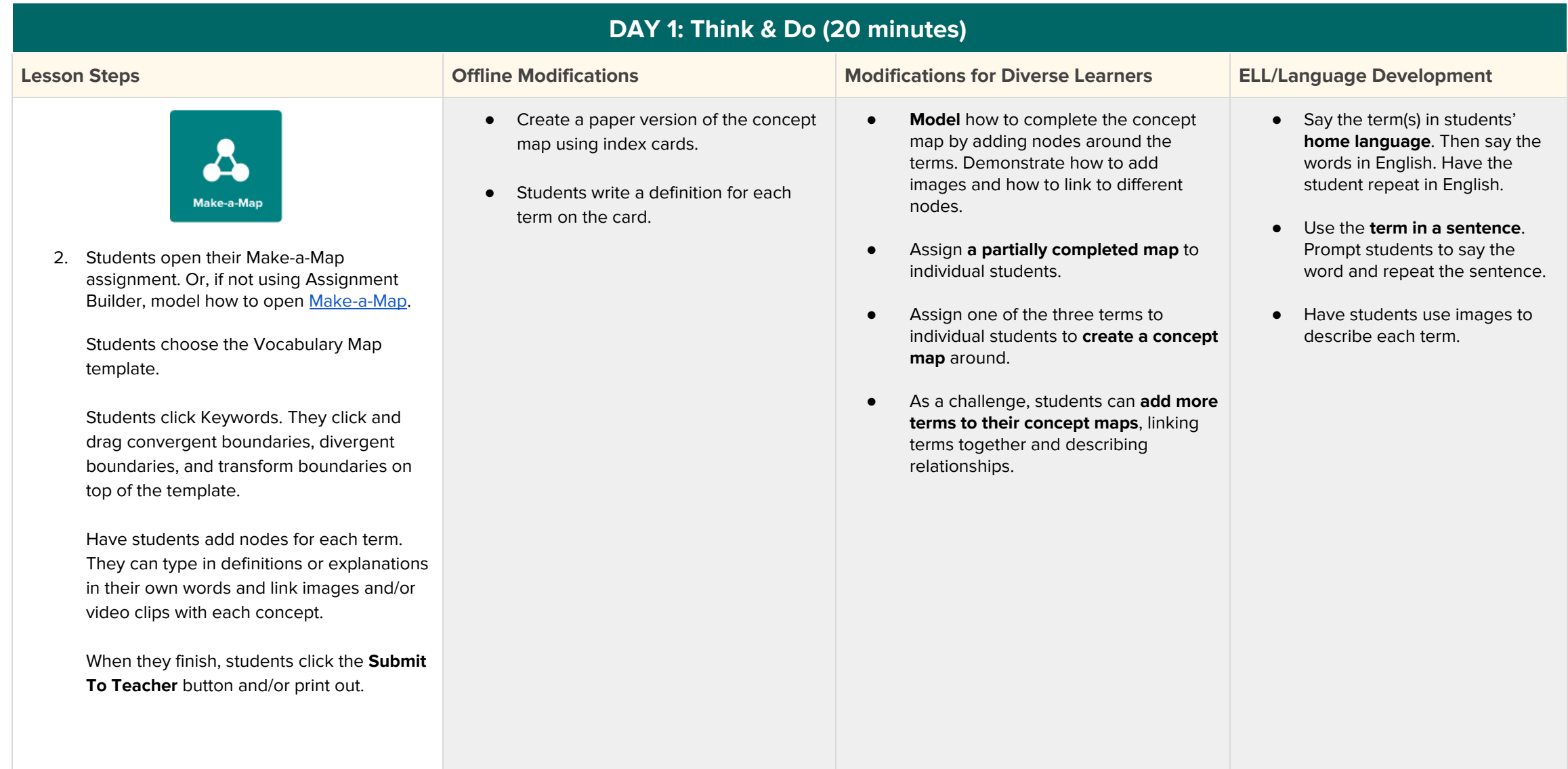

© BrainPOP. All rights reserved. For information on BrainPOP trademarks & copyrights, visit brainpop.com/trademarks.

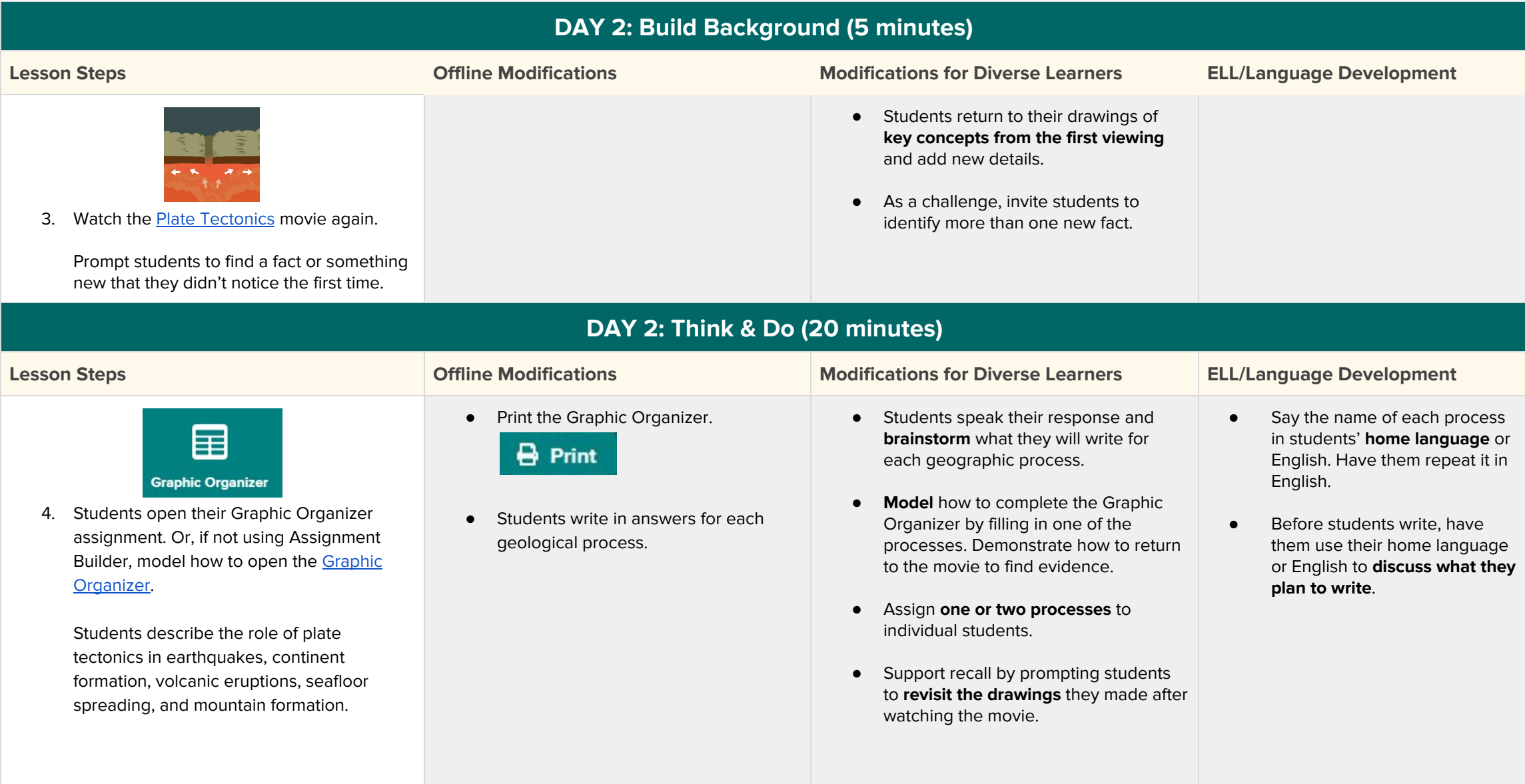

© BrainPOP. All rights reserved. For information on BrainPOP trademarks & copyrights, visit brainpop.com/trademarks.

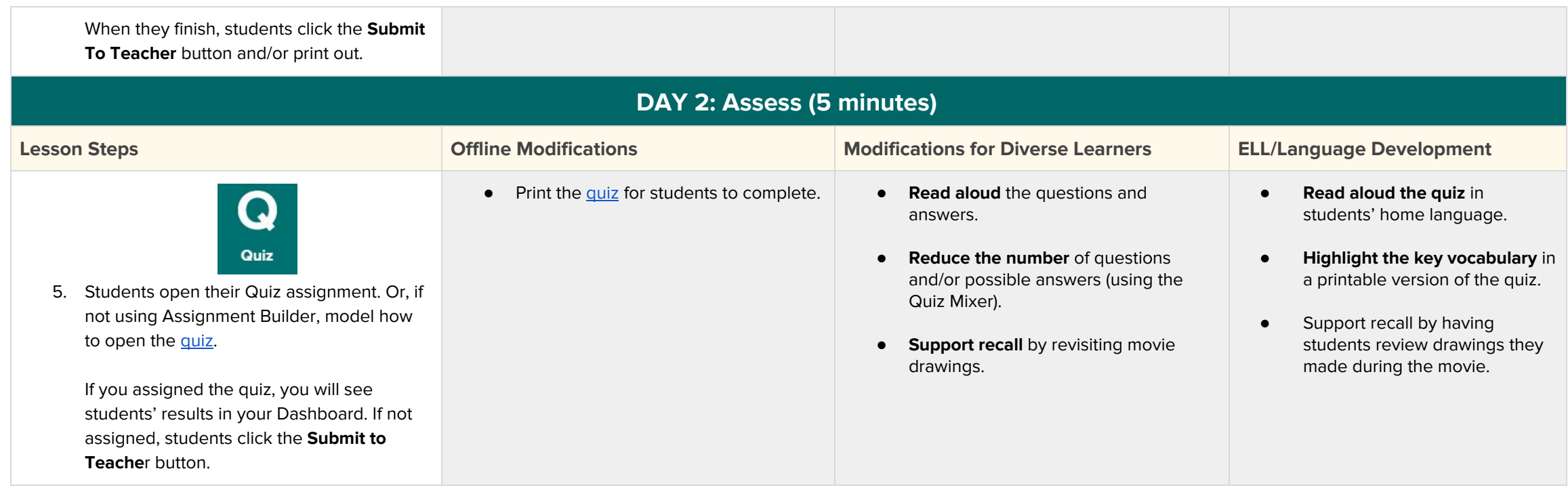